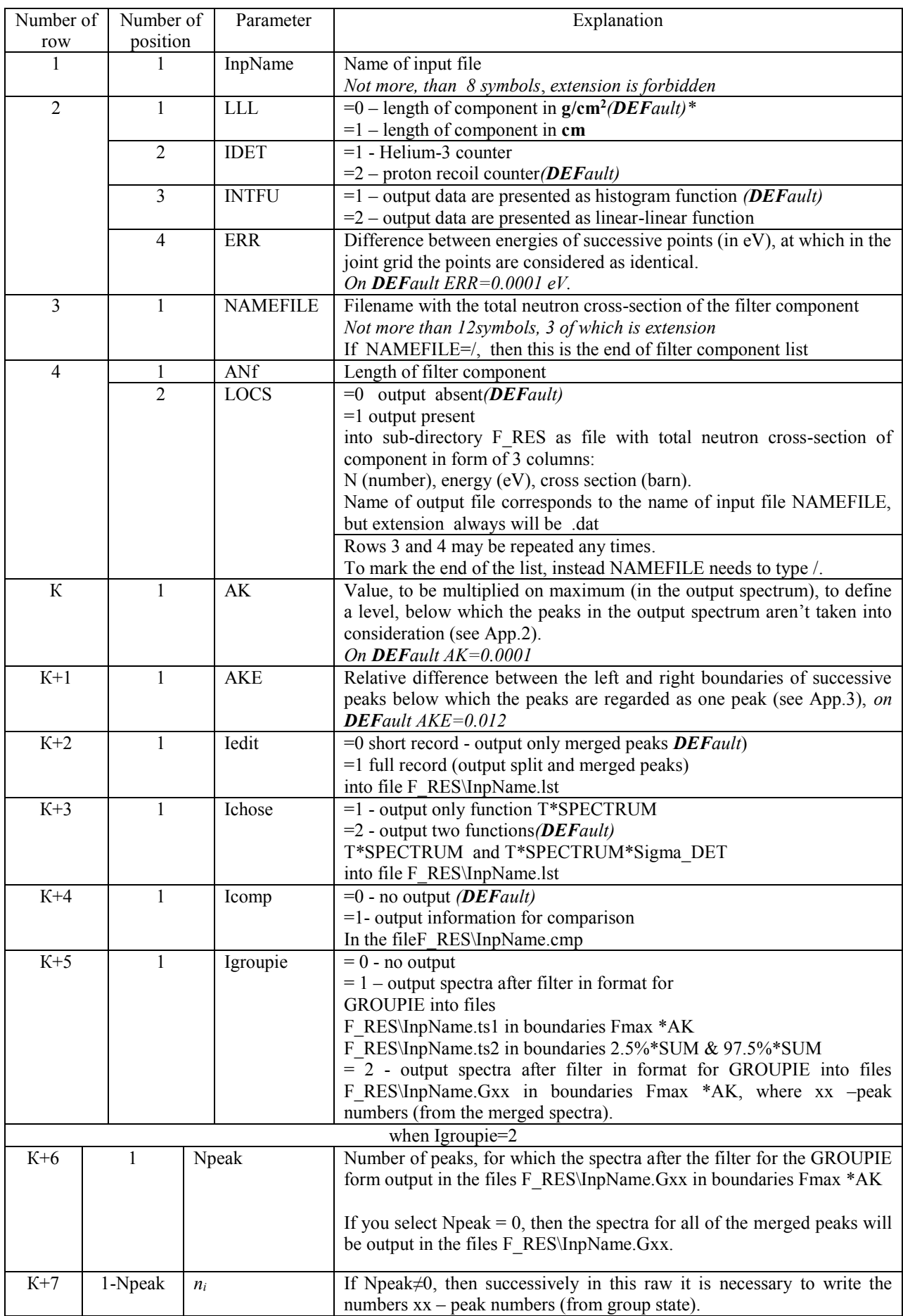

*\** If parameter choice is *on DEFault*, then it is necessary to specify symbol / . All parameters, that have to be specified in raw next to chosen as *on default* parameter, also will be specified as *on DEFault*